Windows 8 -- C# XAML

13 ISBN 9787302356920

出版时间:2014-5

(a) (Lecrenski, N.)

页数:480

 $\cdot$ 

版权说明:本站所提供下载的PDF图书仅提供预览和简介以及在线试读,请支持正版图书。

www.tushu000.com

 $\text{Windows } 8 \longrightarrow \text{Windows } 8$ 

Windows Windows 8<sup>-</sup> Windows 2008-2014 Mindows 2008 Windows 8 Visual Studio 2012 XAML/C#

Windows Store

XAML

App Bar ◆ 支持Windows 8设备的传感器和地理定位功能的方法 Contracts Extension Windows 8 Data Binding MVVM Windows Store

# Windows 8 and  $-$

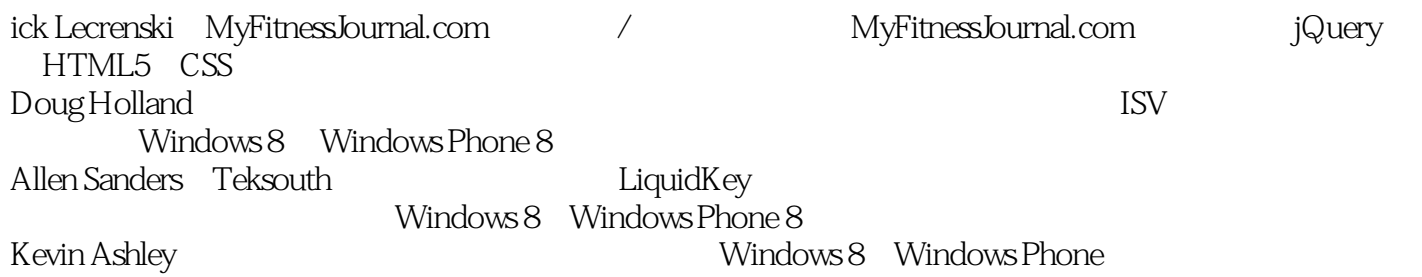

```
11
1.11
1.2 Windows 8\frac{2}{1.21}Windows 8 Zune
2
1.2.2 Windows Phone 7
3
1.3 Windows 84
1.314
1.32 Start
5
1.336
1.34
6
1.357
1.4 Windows Store
10
1.5 Hello Windows 8
12
1.5.112
1.5.2 Windows Store
14
1.5.316
1.5.4 HTML
20
1.6 Windows Store
22
1.7 Split
44
1.8
48
     XAML
51
2.1 XAML
52
2.2 XAML
53
```
#### Windows 8 and  $-$

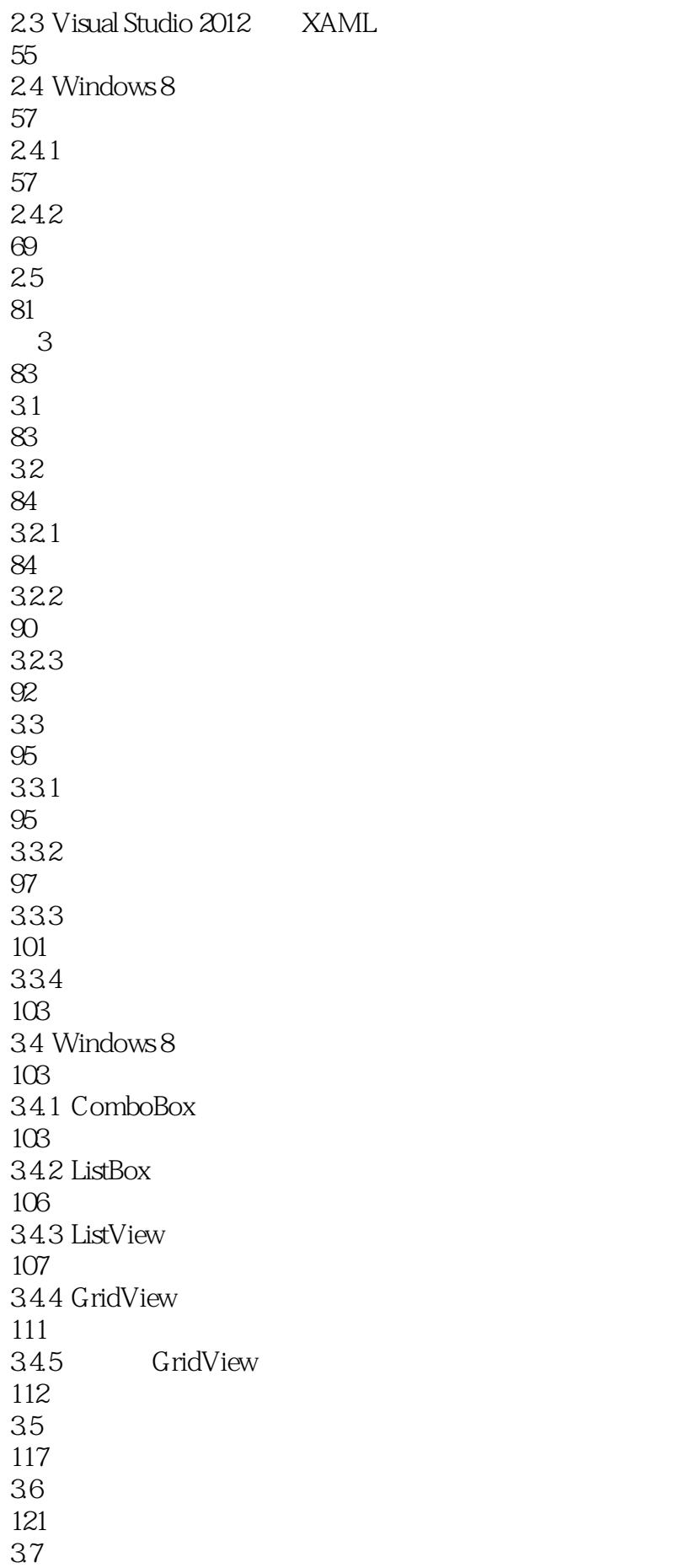

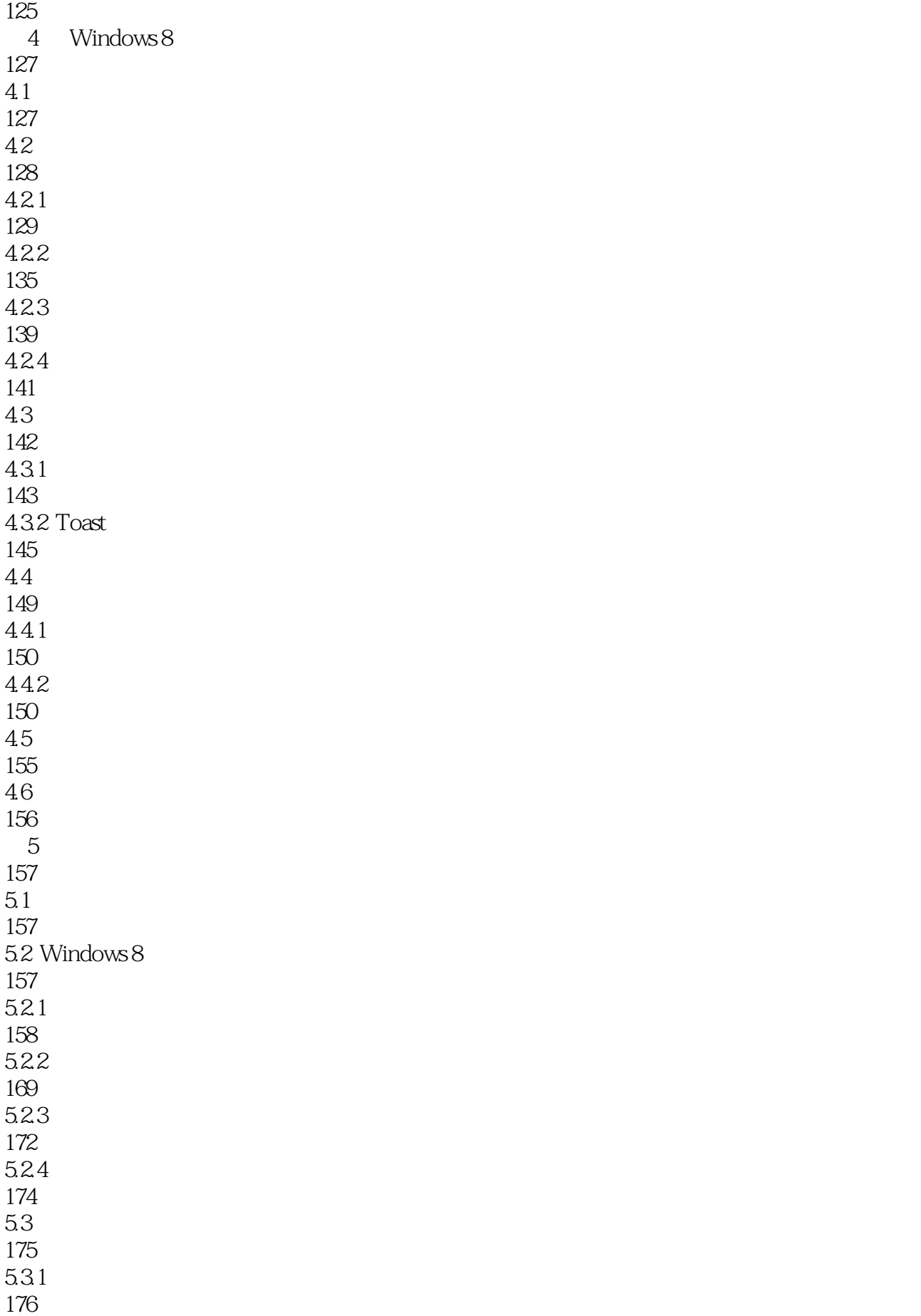

# Windows 8 and  $-$

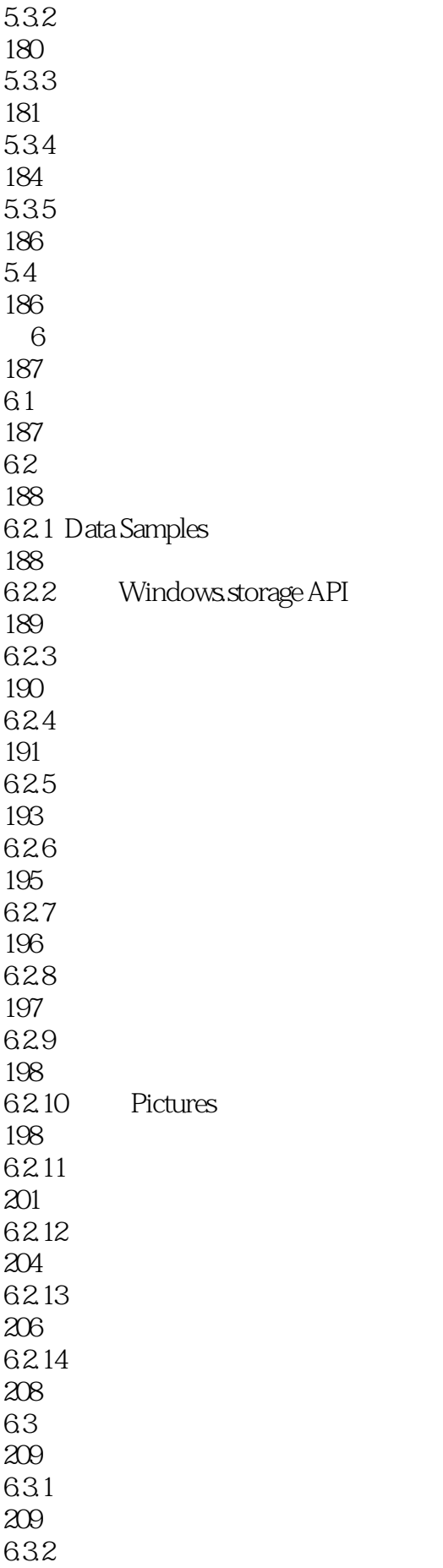

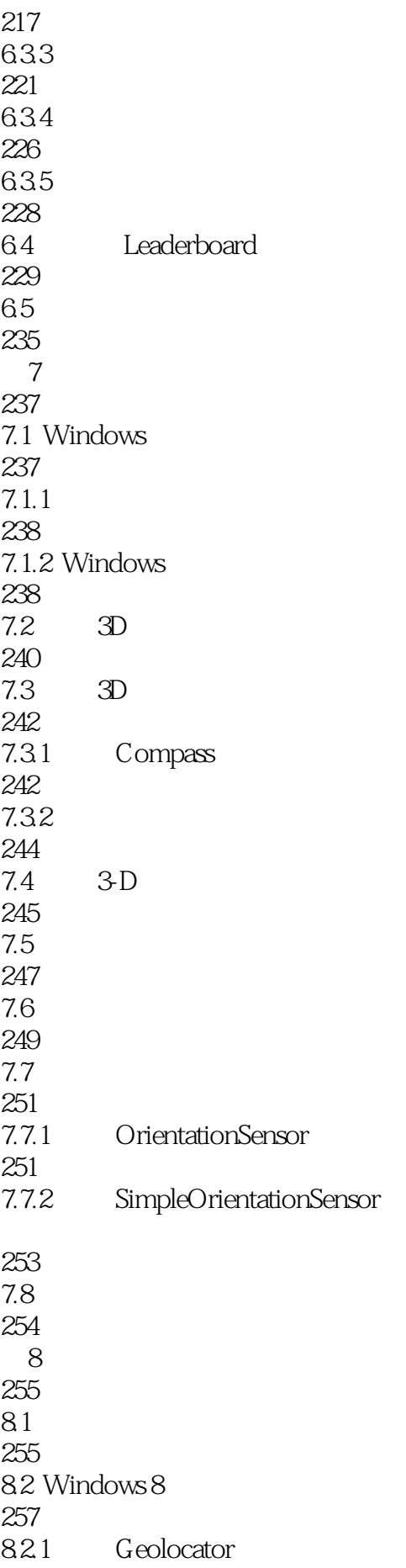

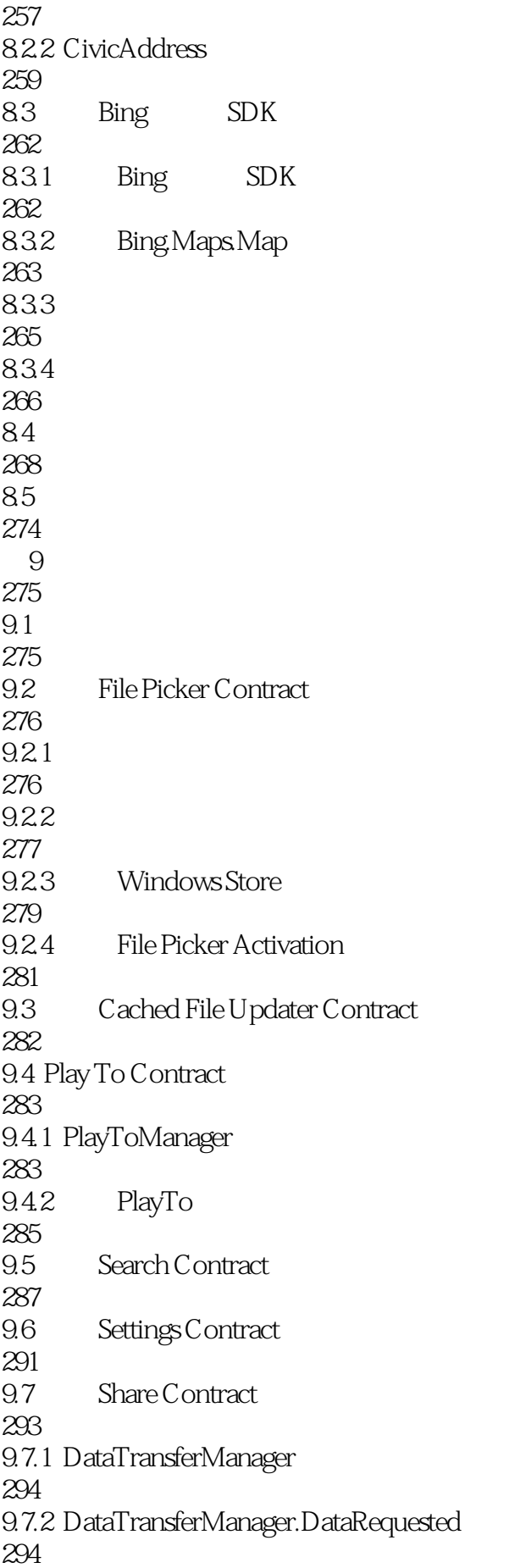

# Windows 8 and  $\sim$

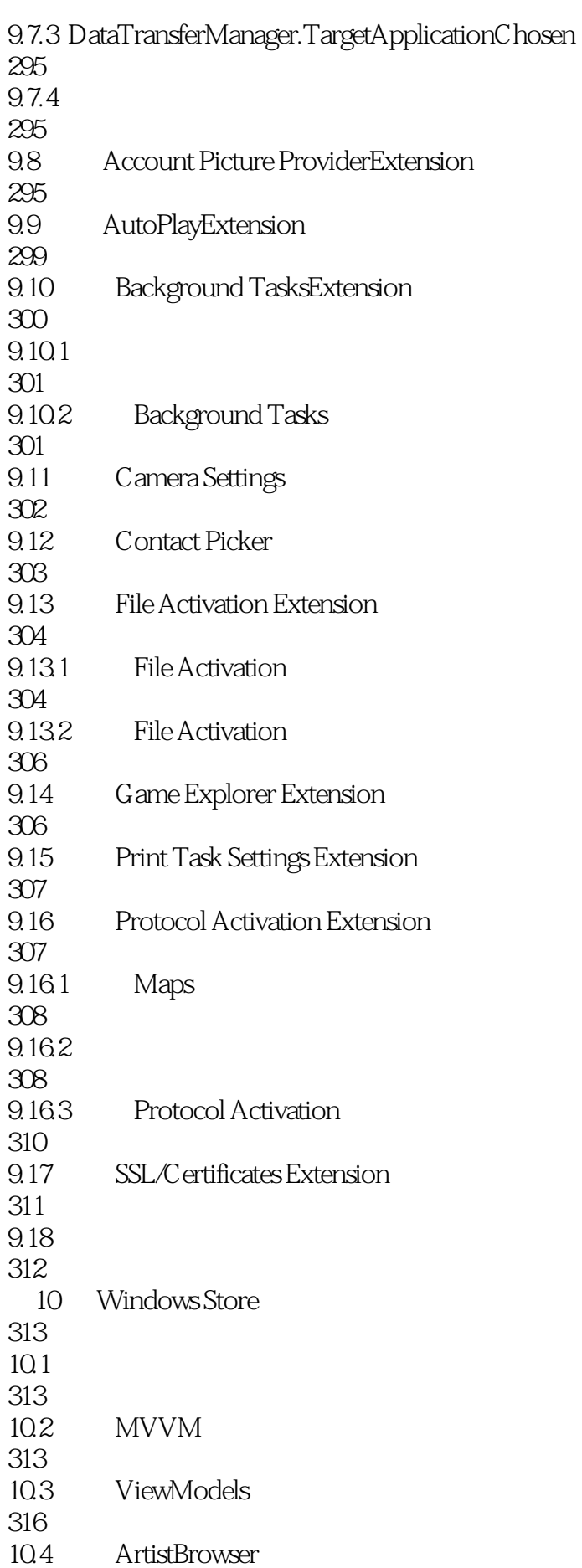

318 10.4.1 ViewModelLocator 318 10.4.2 DefaultViewModel 325 10.43 336  $10.5$ 337 10.6 MVVM 344 10.6.1 MVVM Light 344 10.6.2 MVVM Light 346 10.7 349 11 Windows Store 351 11.1 Windows Store 351  $11.2$ 352  $11.21$ 353 11.22 353 11.23 354  $11.3$ 355 11.3.1 Windows Store 355 11.32 Windows Store API 356 11.33 Color Shopping 357 11.34 360 11.35 372 11.36 380 11.37 385  $11.4$ 387 11.4.1 Visual Studio 388

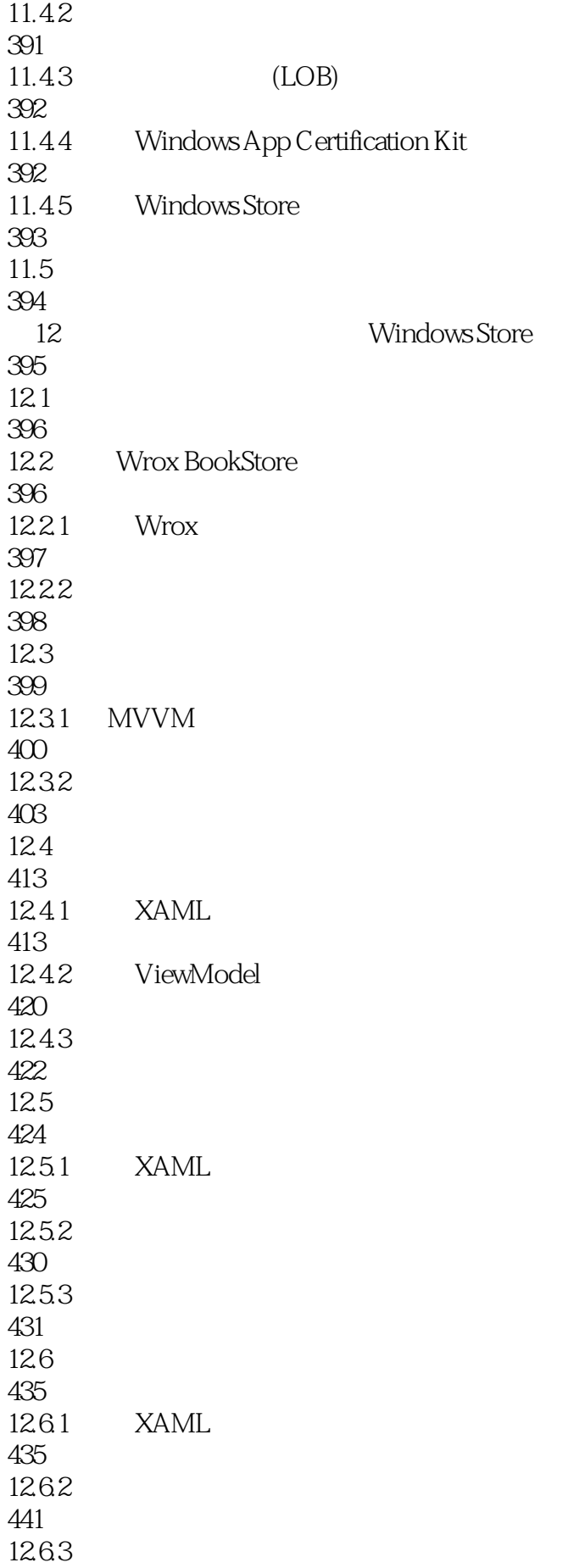

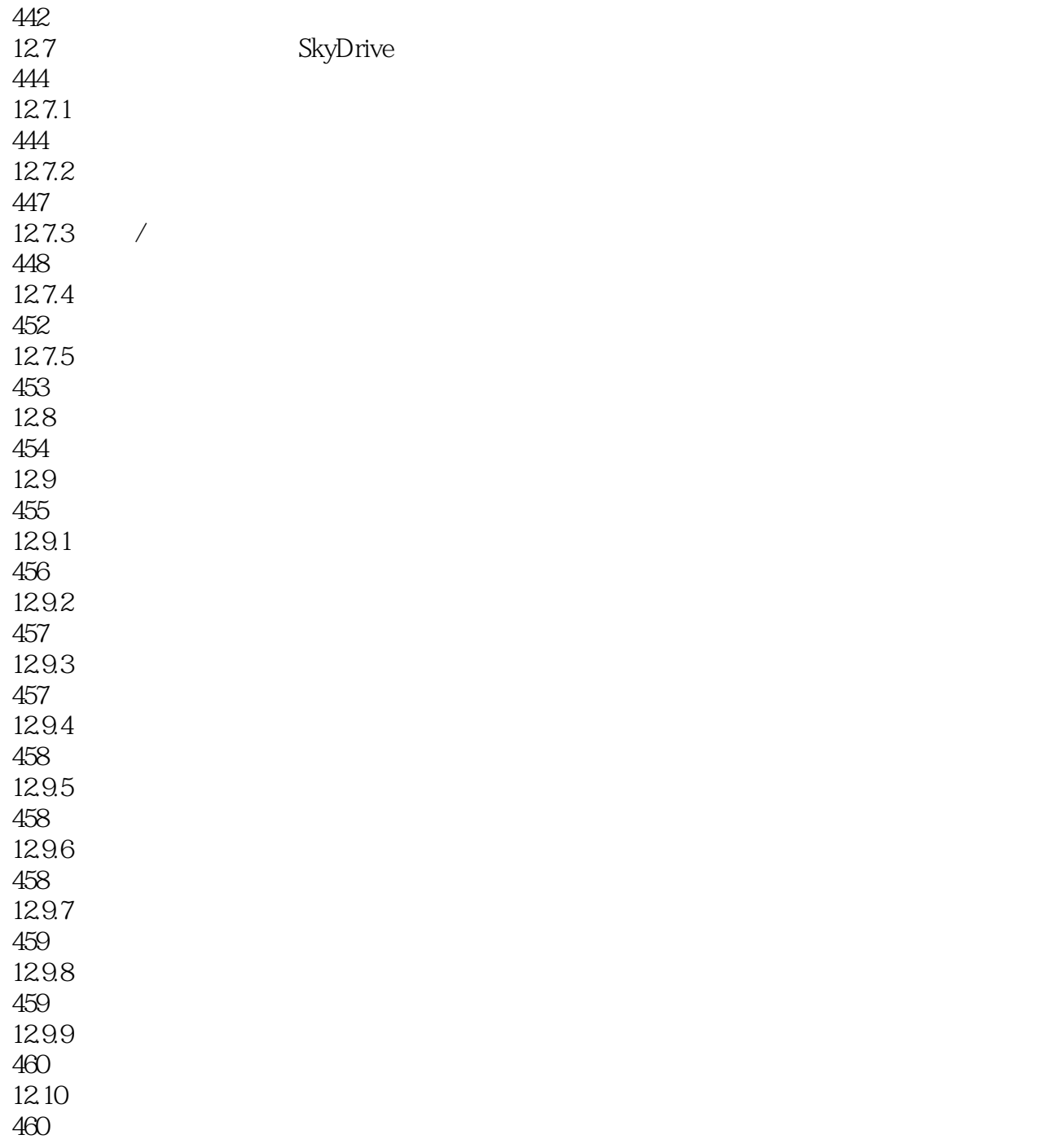

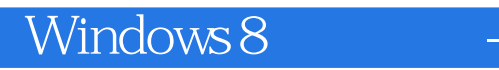

1 Win10 app Win8

本站所提供下载的PDF图书仅提供预览和简介,请支持正版图书。

:www.tushu000.com